## **Creating a "Dummy" Job Code**

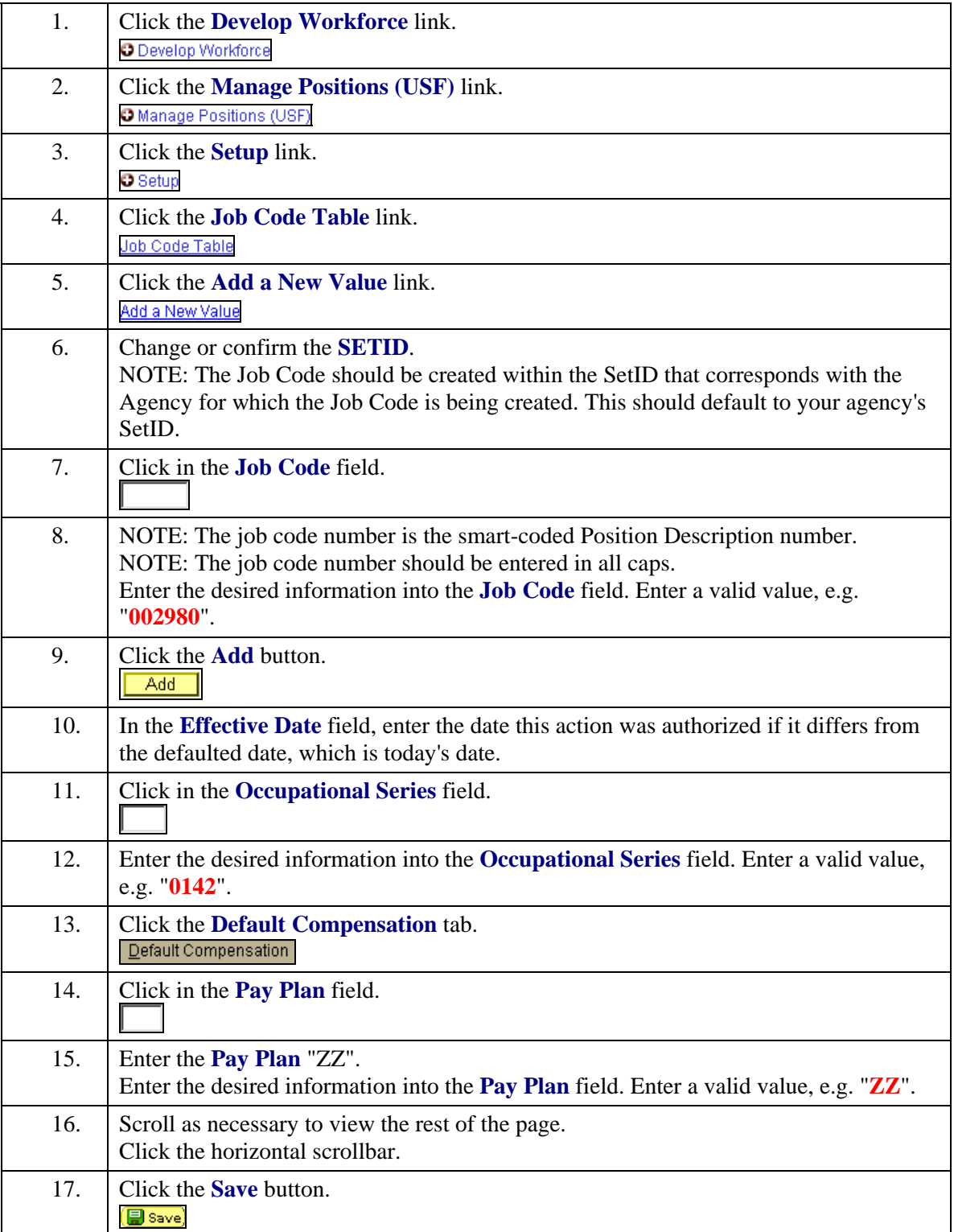

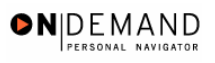

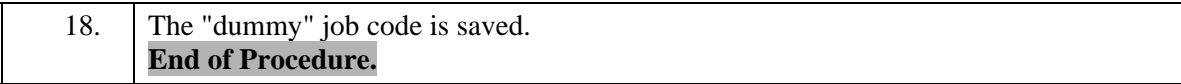